## 令和4年度介護ロボット導入支援事業、ICT 導入支援事業、介護事業者に対する 業務改善支援事業Q&A

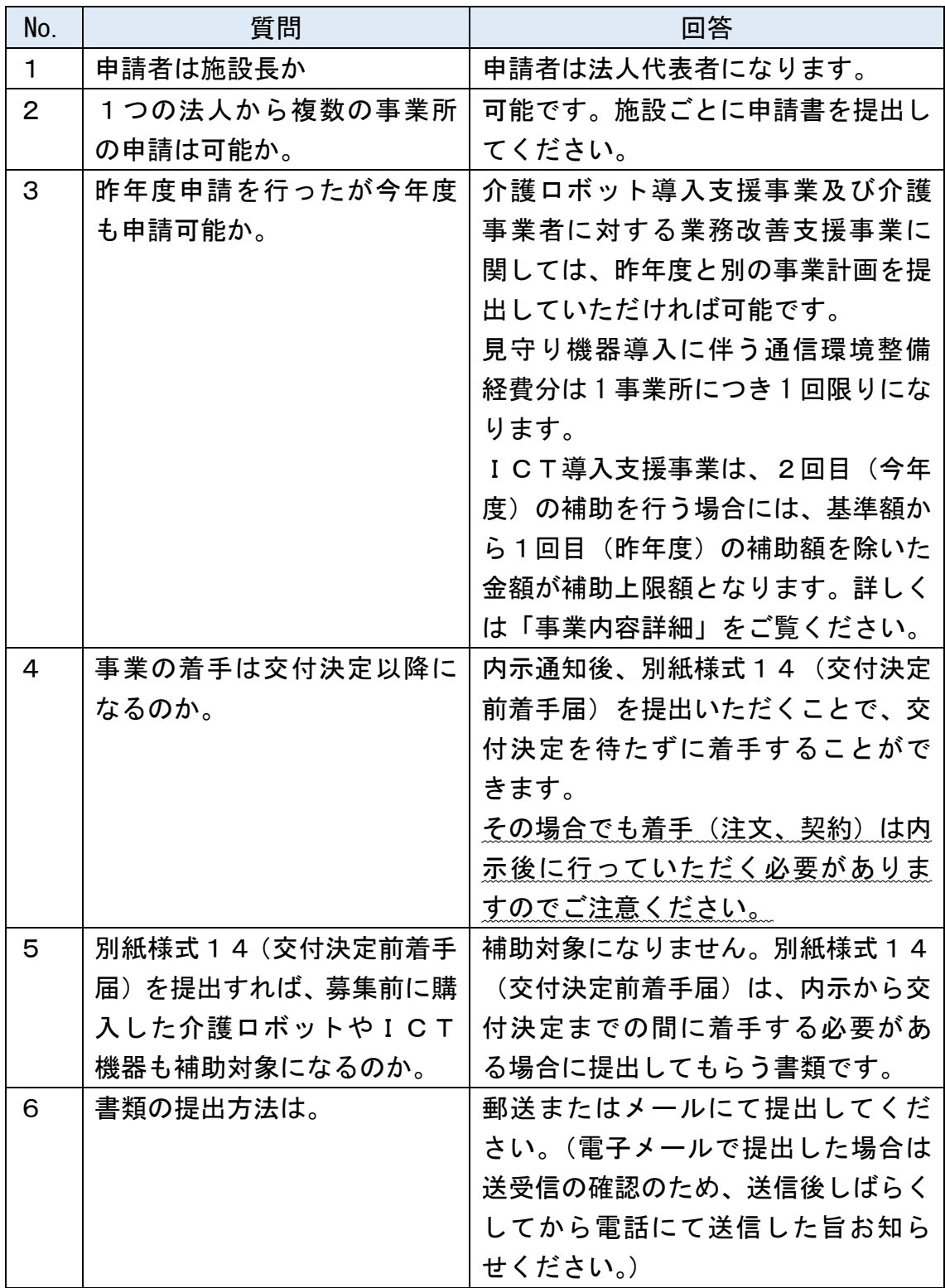

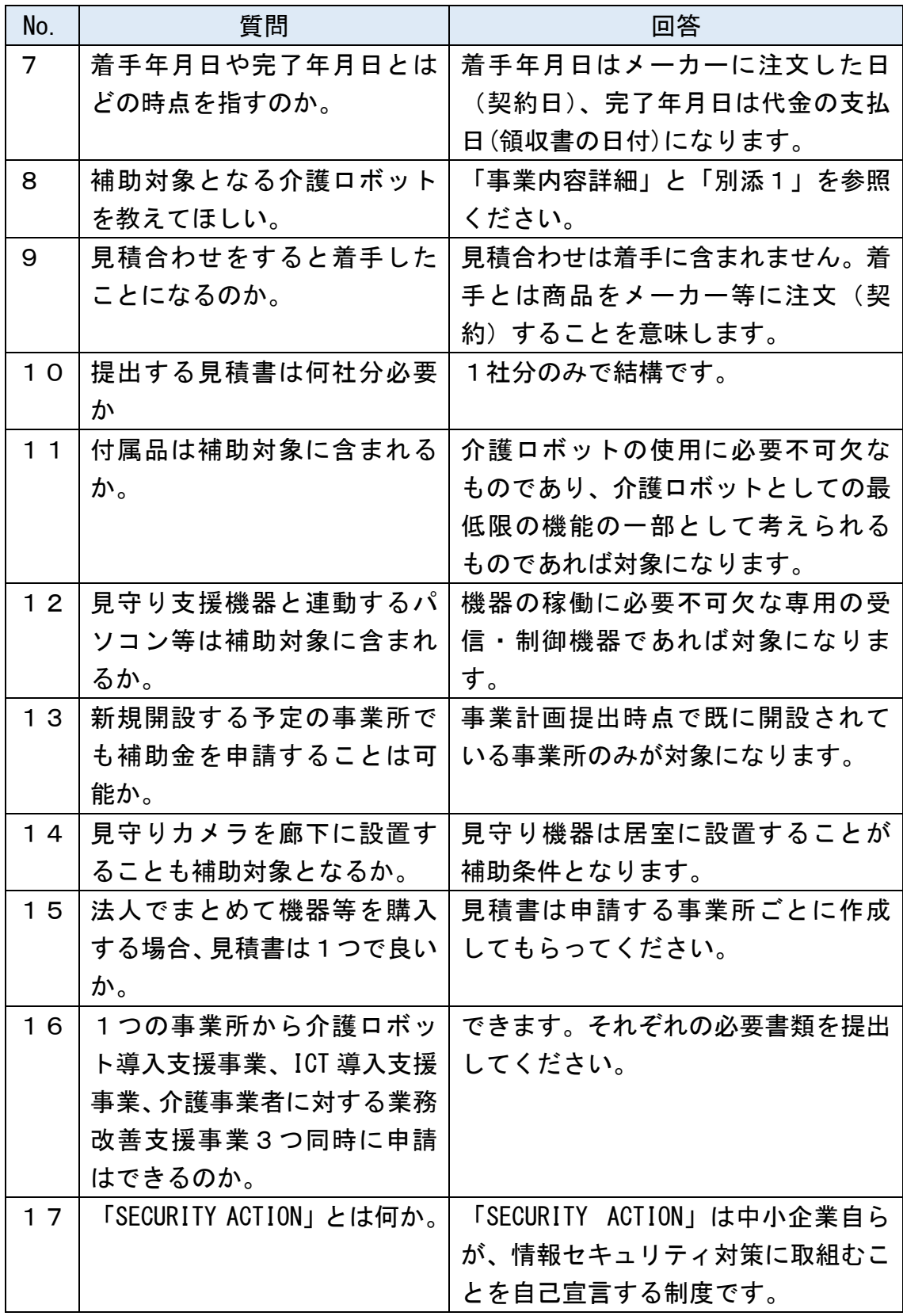

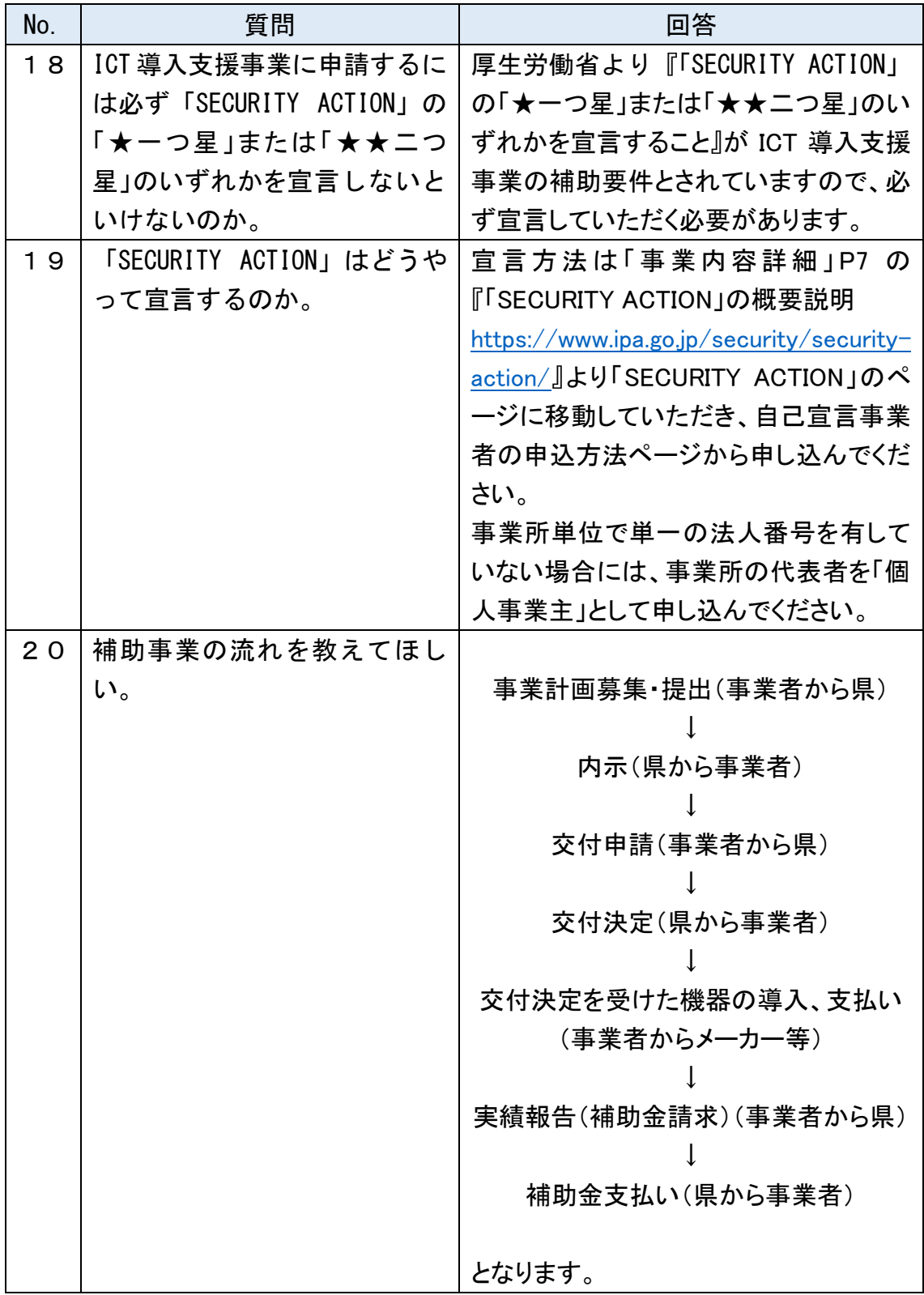